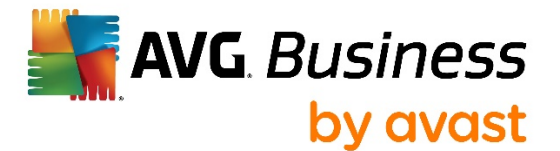

## **Release Notes: AVG Business Antivirus 20.2 (April 16, 2020)**

**Windows Antivirus: 20.2**

## Release Summary

This release contains new improvements and bug fixes to our AVG Business Antivirus client.

AVG Business Antivirus 20.2 will be available for AVG Remote Admin.

## Improvements

- Improved Firewall We've added more fire to the wall for better stability
- Bug fixes We've stomped a few pesky bugs to keep things running smoothly
- Coronavirus scam protection Avast continues to protect you against phishing scams, including ever-increasing COVID-19 scams and malware
- Shield Optimization Optimized enabling/disabling of all shields
- Browser extensions Improve your browsing with our latest extensions (just open Menu > Browser extensions)
- Improved statuses The status messages you see on the main screen are now easier to understand
- Fixed Rescue Disk You can now use Rescue Disk again to restore your PC from advanced attacks
- Goodbye, double-click You no longer have to click twice on our popups to open or close them
- Smart Scan Virus scan now deals with threats automatically, so you don't have to sit through our scans

## Resolved issues

- Fixed issue with Antivirus client not updating after re-activating to another edition.
- Fixed crash in network stream filter
- Fixed crash in browser cleanup
- Fixed problem with logs not correctly rotating (logs had hundreds of MB in some cases)
- Fixed issue with Smart scan stopping mid-scan
- Fixed problem with crashing Behavior Shield, during running RanSim test
- Fixed possible deadlock of User Interface
- Fixed conflict between Self Defense and IDauto software
- It is now possible to export certificate in Mail Shield settings
- Fixed double clicking toaster to close it
- Fixed issue with mailshield not running
- "Reboot" got the boot A redundant reboot message was fixed.

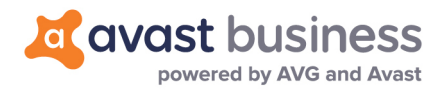

- Firewall fix Changing your Firewall settings will now actually change your Firewall settings
- Passive Mode fix Turning on or off Passive Mode no longer shows an infinitely spinning circle
- Fixed possible rare condition during reinstall